# **Q2 (a) What do you mean by frame buffer ? Draw a block diagram showing the technique for scanning out an image from frame buffer to display surface**

### **Answer**

Region of memory large enough to hold all the pixel value for the display or Region memory large enough to store the definition of the image to be displayed.

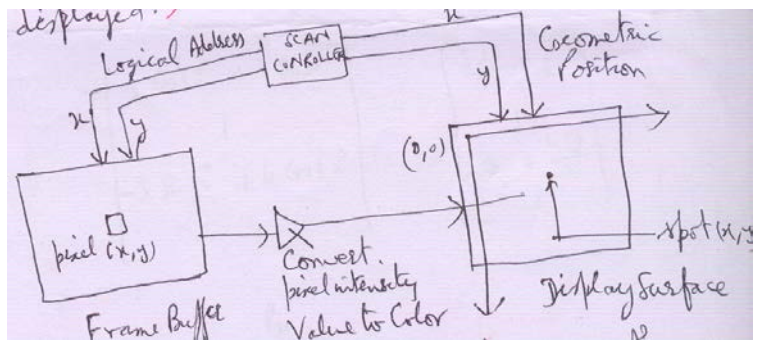

Scan controller takes are of actual display process.

## **Q2(b) Describe the structure of plasma panel display.**

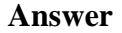

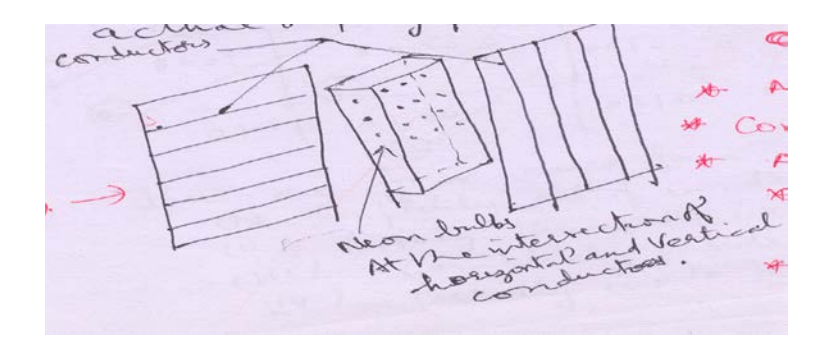

### **Q2 (c) Write about any two applications that uses computer graphics.**

#### **Answer**

- •Applications
- •Art, entertainment
- •Computer Games
- •Animation on
- $\bullet$ www
- •Books, magazines
- Image Processing

## **Q3 (a) Write the name of three main open GL libraries.**

**Answer**

- (i) Base GL
- (ii) GLUT
- (iii) GLUI

# **Q3 (b) Explain in detail "window to the viewport" mapping.**

**Answer** Page Number 381 of Text-Book

## **Q3 (c) Explain the most general form of the format of open GL command. Also explain open GL data types.**

**Answer** Page Number 214 Text-Book

## **Q4 (a) Explain the Cohen – sutherland polygon clipping algorithm with an example.**

**Answer** Page Number 126-127 Text-Book

## **Q4 (b) Write the pseudocode for the Cyrus Beck algorithm.**

**Answer** Page Number 201-202 Text-Book

**Q5 (a) Give the composite transformation matrix in homogenous co-ordinate system to rotate a line about the point (30, 40) through an angle of 45º.**

## **Answer**

Table any point  $(x, y, 1)$  on the line

$$
\begin{bmatrix} x^{1} \\ y^{1} \\ 1 \end{bmatrix} \begin{bmatrix} \cos 45^{\circ} & -\sin 45^{\circ} & 0 \\ \sin 45^{\circ} & \cos 45^{\circ} & 0 \\ 0 & 0 & 1 \end{bmatrix} \begin{bmatrix} 1 & 0 & -30 \\ 0 & 1 & -40 \\ 0 & 0 & 1 \end{bmatrix} \begin{bmatrix} x \\ y \\ 1 \end{bmatrix}
$$

$$
= \begin{bmatrix} 1/\sqrt{2} & -1/\sqrt{2} & 10/\sqrt{2} \\ 1/\sqrt{2} & 1/\sqrt{2} & -10/\sqrt{2} \\ 0 & 0 & 1 \end{bmatrix} \begin{bmatrix} x \\ y \\ 1 \end{bmatrix}
$$

**Q5 (b) Explain how can we change the usual co-ordinate system for performing rotation after translation of an object.**

### **Answer**

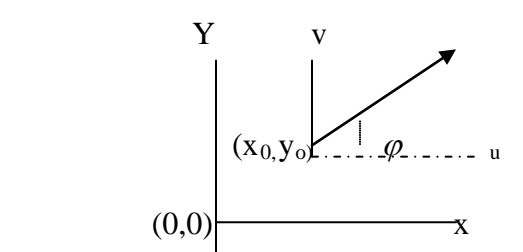

Changing the XY Co-ordinate system to UV Co-ordinate system will do be job. This will transform the object form XY to XUV Co-ordinate system doing translation and solution P the object.

$$
\begin{bmatrix} U \\ V \\ I \end{bmatrix} = \begin{bmatrix} \cos \varphi \dots \dots - \sin \varphi \dots \dots \dots 0 \\ \sin \varphi \dots \dots \dots \cos \varphi \dots \dots \dots 0 \\ 0 \dots \dots \dots \dots \dots \dots \dots \dots \dots \dots \dots \dots \end{bmatrix} \begin{bmatrix} x \\ y \\ 1 \end{bmatrix}
$$

**Q5 (c) What are the co-ordinate of the point (3,1,4) after it has been rotated by 30º about y – Axis.**

**Answer**

$$
\begin{bmatrix}\n\cos 30^\circ & 0 & \sin 30^\circ & 0 \\
-\sin 30^\circ & 1 & 0 & 0 \\
0 & 0 & 0 & 1\n\end{bmatrix}\n\begin{bmatrix}\n3 \\
1 \\
4 \\
1\n\end{bmatrix}
$$
\n
$$
=\n\begin{bmatrix}\n3\cos 30^\circ + 4\sin 30^\circ \\
1 \\
-3\sin 30^\circ + 4\cos 30^\circ \\
1\n\end{bmatrix}\n=\n\begin{bmatrix}\n\frac{3\sqrt{3}}{2} + \frac{4}{2} \\
1 \\
\frac{-3}{2} + \frac{4\sqrt{3}}{2} \\
1\n\end{bmatrix}
$$

**Q6 (a) What do you mean by perspective projection? Derive an expression for finding perspective projection of a point onto a plain surface.**

### **Answer**

Projection of point in 3D on to a plane in 2D when projecting lines start from a point called center of projection.

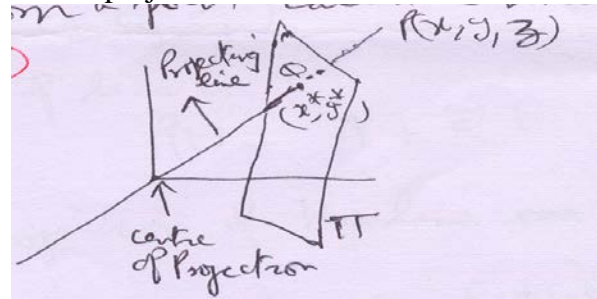

 $Q(x^*, y^*)$  is perspective projection of point P(x,y,z) onto plane  $\pi$ 

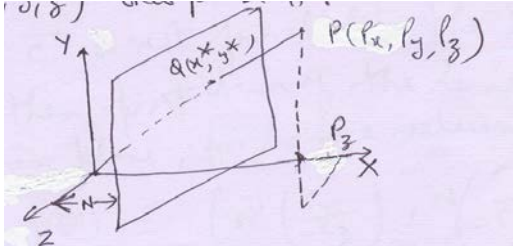

From similarity of  

$$
\Delta s \frac{X^*}{P_x} = \frac{N}{-p_Z}
$$

$$
Y^* = \frac{Npy}{-p_Z} X^* = \frac{Npx}{-p_Z}
$$

**Q6** (b) Let  $P_i$  ( $x_i, y_j, z_i$ ) **i** = 1..........., N be the vertices of a polygon not perfectly **planar. Give the components of the normal vector**   $\rightarrow$  $m$  ( $m_x, m_y, m_z$ ) **to the polygon.**

Answer  
\n
$$
m_x = \sum_{i=0}^{N-1} (y : -y_{next(i)})(Z_i + Z_{next(i)})
$$
\n
$$
m_y = \sum_{i=0}^{N-1} (Z_i + Z_{next(i)})(x_i + x_{next(i)})
$$
\n
$$
m_z = \sum_{i=0}^{N-1} (x_i + x_{next(i)})(y_i + y_{next(i)})
$$

Where  $next(i) = (I+1) mod N$ This ensure that vertex after the vertex number (N-1) is vertex number 0.

### **Q6 (c) What do you mean by vanishing points? Explain.**

#### **Answer**

Let us suppose a line in 3D passes through the point  $A(A_x, A_y, A_z)$  and has the dissection vector  $C(c_x, c_y, c_z)$ .

∴ Equation of line is

$$
p(t) = A + c t
$$
  
0 \le t \le 1

Now the projection of the line on two view a plane is

$$
p(t) = \left( N \frac{A_x + C_x t}{-A_z - C_z t}, N \frac{Ay + Cyt}{-Az - Czt} \right)
$$

If the  $\overline{c}$  is not parallel to the 2D view plane then projection of the line onto the view

plane, for large value of t is  $p(\infty) = |N| \frac{c_x}{c_x} |N| \frac{c_y}{c_x}$  $\bigg)$  $\setminus$  $\overline{\phantom{a}}$  $\setminus$ ſ  $\overline{\phantom{a}}$ J  $\setminus$  $\overline{\phantom{a}}$  $\setminus$ ſ  $\left| N \right| =$ J  $\backslash$  $\overline{\phantom{a}}$  $\setminus$ ſ  $\infty$ ) =  $N\left(\frac{c_x}{-c_z}\right), N\left(\frac{c_y}{-c_z}\right)$ *y z x c c N c*  $p(\infty) = \left( N \left( \frac{c_x}{c} \right) \right)$ 

This point is called vaneshing point.

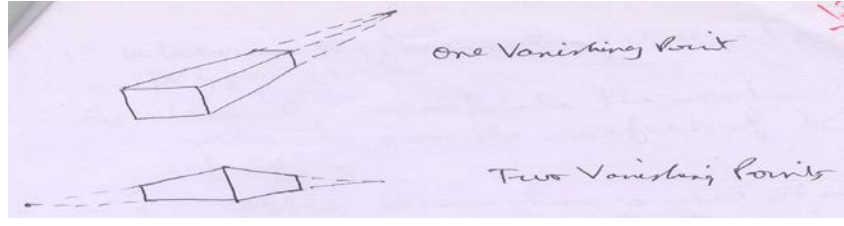

**Q7 (a) What is depth buffer algorithm? What are its limitations? How do you instruct OpenGL to create a depth buffer?**

**Answer** Page Number 426,427,428 of Text-Book

**Q7 (b) Explain the Gourand shading method.**

**Answer** Page Number 422,423,424 of Text-Book

**Q8 (a) What do you mean by leasing? What are its disadvantages? Describe a method to remove leasing, using post filtering.** 

### **Answer**

Let  $p(t)=(x(t),y(t))$   $a \le t \le b$ Be a curve and  $p^1(t) = (x^1(t), y^1(t))$ 

 $P(t)$  is  $k^h$  order parametric continuity every where is [a,b]. We call it k- smooth curve.

- Geometric continuity require that are derivative vectors have continues derectors even though they might have discontinuing in speed , Therefore, the Geometric containing requires that size of derivative vectors have continuous direction even though they might have dis-continuity in speed .
- Therefore, the Geometric continuity rogueries the size of velocity vectors to be continuous.

Geometric continuity of order I in [a, b] means

$$
p^{i}(c-) = k_{i} p^{i}(c+)
$$
  
for  

$$
c \in [a,b]
$$
  

$$
k_{i}
$$

There

Is a constant  $p^i$  is *i*<sup>*m*</sup> order derivative of  $p(t)$ 

- i.e. The velocity vector may jump but is continuous.
- **Q8 (b) How can you copy a Pixmap from one place to another? Write two OpenGL functions for performing these copying operation.**

**Answer** Page Number 442 of Text-Book

**Q9 (a) Explain parametric and geometric continuity of a curve.**

**Answer** Page Number 514 of Text-Book

**Q9 (c) Show by a diagram the distinction between interpolating and approximating curve generation methods.**

**Answer**

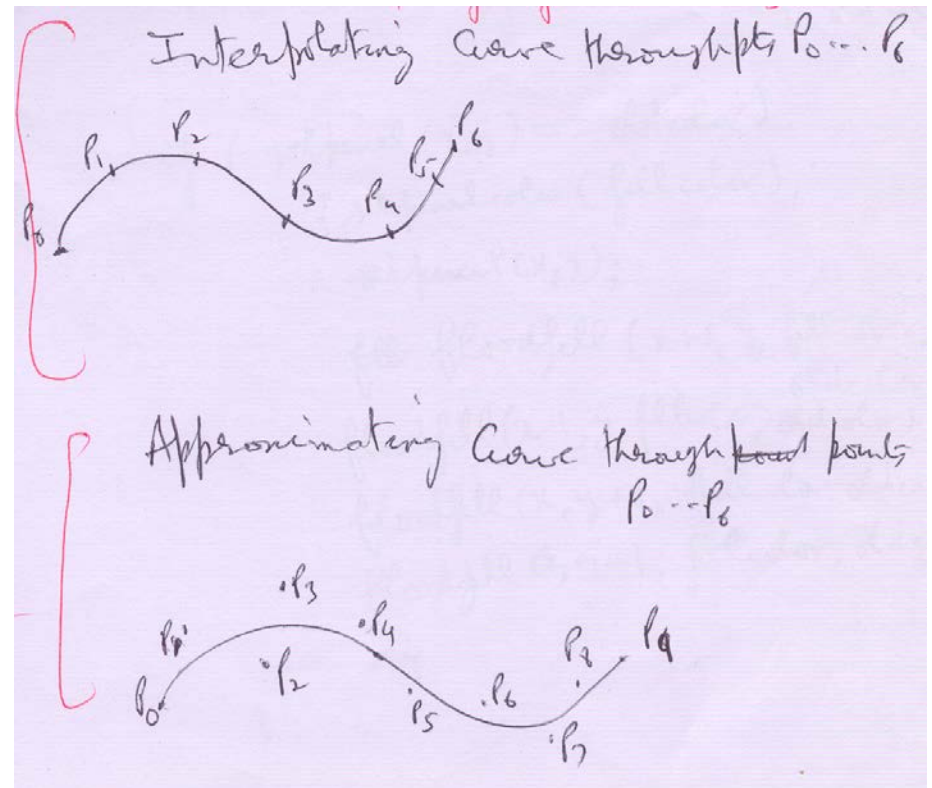

## **Text Book**

**Computer Graphics using openGL, F.S. Hill, Jr., Second Edition, PHI/Pearson Education, 2005**